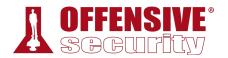

## Advanced Web Attacks and Exploitation

**Offensive Security** 

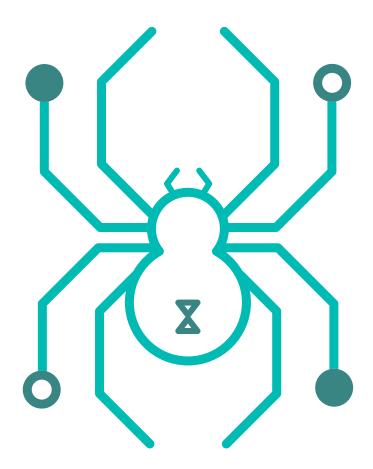

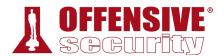

## Copyright © 2021 Offensive Security Ltd.

All rights reserved. No part of this publication, in whole or in part, may be reproduced, copied, transferred or any other right reserved to its copyright owner, including photocopying and all other copying, any transfer or transmission using any network or other means of communication, any broadcast for distant learning, in any form or by any means such as any information storage, transmission or retrieval system, without prior written permission from the author.

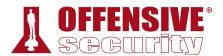

## **Table of Contents**

- 1 Introduction
  - 1.1 About the AWAE Course
    - 1.1.2 OSWE Exam Attempt
  - 1.2 Our Approach
  - 1.3 Obtaining Support
  - 1.4 Offensive Security AWAE Labs
    - 1.4.1 General Information
    - 1.4.2 Lab Restrictions
    - 1.4.3 Forewarning and Lab Behavior
    - 1.4.4 Control Panel
  - 1.5 Reporting
  - 1.6 Backups
  - 1.7 About the OSWE Exam
  - 1.8 Wrapping Up
- 2 Tools & Methodologies
  - 2.1 Web Traffic Inspection
    - 2.1.1 Burp Suite Proxy
    - 2.1.2 Using Burp Suite with Other Browsers
    - 2.1.3 Burp Suite Scope
    - 2.1.4 Burp Suite Repeater and Comparer
    - 2.1.5 Burp Suite Decoder
  - 2.2 Interacting with Web Listeners using Python
  - 2.3 Source Code Recovery
    - 2.3.1 Managed .NET Code
    - 2.3.2 Decompiling Java Classes
  - 2.4 Source Code Analysis Methodology
    - 2.4.1 An Approach to Analysis
    - 2.4.2 Using an IDE
    - 2.4.3 Common HTTP Routing Patterns
    - 2.4.4 Analyzing Source Code for Vulnerabilities
  - 2.5 Debugging
    - 2.5.1 Remote Debugging
  - 2.6 Wrapping Up
- 3 ATutor Authentication Bypass and RCE

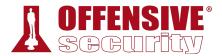

- 3.1 Getting Started
  - 3.1.1 Setting Up the Environment
- 3.2 Initial Vulnerability Discovery
- 3.3 A Brief Review of Blind SQL Injections
- 3.4 Digging Deeper
  - 3.4.1 When \$addslashes Are Not
  - 3.4.2 Improper Use of Parameterization
- 3.5 Data Exfiltration
  - 3.5.1 Comparing HTML Responses
  - 3.5.2 MySQL Version Extraction
- 3.6 Subverting the ATutor Authentication
- 3.7 Authentication Gone Bad
- 3.8 Bypassing File Upload Restrictions
- 3.9 Gaining Remote Code Execution
  - 3.9.1 Escaping the Jail
  - 3.9.2 Disclosing the Web Root
  - 3.9.3 Finding Writable Directories
  - 3.9.4 Bypassing File Extension Filter
- 3.10 Wrapping Up
- 4 ATutor LMS Type Juggling Vulnerability
  - 4.1 Getting Started
  - 4.2 PHP Loose and Strict Comparisons
  - 4.3 PHP String Conversion to Numbers
  - 4.4 Vulnerability Discovery
  - 4.5 Attacking the Loose Comparison
    - 4.5.1 Magic Hashes
    - 4.5.2 ATutor and the Magic E-Mail address
  - 4.6 Wrapping Up
- 5 ManageEngine Applications Manager AMUserResourcesSyncServlet SQL Injection RCE
  - 5.1 Getting Started
  - 5.2 Vulnerability Discovery
    - 5.2.2 Servlet Mappings
    - 5.2.3 Source Code Recovery
    - 5.2.4 Analyzing the Source Code
    - 5.2.5 Enabling Database Logging

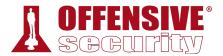

- 5.2.6 Triggering the Vulnerability
- 5.3 How Houdini Escapes
  - 5.3.2 Using CHR and String Concatenation
  - 5.3.3 It Makes Lexical Sense
- 5.4 Blind Bats
- 5.5 Accessing the File System
  - 5.5.2 Reverse Shell Via Copy To
- 5.6 PostgreSQL Extensions
  - 5.6.1 Build Environment
  - 5.6.2 Testing the Extension
  - 5.6.3 Loading the Extension from a Remote Location
- 5.7 UDF Reverse Shell
- 5.8 More Shells!!!
  - 5.8.1 PostgreSQL Large Objects
  - 5.8.2 Large Object Reverse Shell
- 5.9 Summary
- 6 Bassmaster NodeJS Arbitrary JavaScript Injection Vulnerability
  - 6.1 Getting Started
  - 6.2 The Bassmaster Plugin
  - 6.3 Vulnerability Discovery
  - 6.4 Triggering the Vulnerability
  - 6.5 Obtaining a Reverse Shell
  - 6.6 Wrapping Up
- 7 DotNetNuke Cookie Deserialization RCE
  - 7.1 Serialization Basics
    - 7.1.1 XmlSerializer Limitations
    - 7.1.2 Basic XmlSerializer Example
    - 7.1.3 Expanded XmlSerializer Example
    - 7.1.4 Watch your Type, Dude
  - 7.2 DotNetNuke Vulnerability Analysis
    - 7.2.1 Vulnerability Overview
    - 7.2.2 Manipulation of Assembly Attributes for Debugging
    - 7.2.3 Debugging DotNetNuke Using dnSpy
    - 7.2.4 How Did We Get Here?
  - 7.3 Payload Options

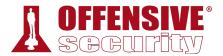

- 7.3.1 FileSystemUtils PullFile Method
- 7.3.2 ObjectDataProvider Class
- 7.3.3 Example Use of the ObjectDataProvider Instance
- 7.3.4 Serialization of the ObjectDataProvider
- 7.3.5 Enter The Dragon (ExpandedWrapper Class)
- 7.4 Putting It All Together
- 7.5 Wrapping Up
- 8 ERPNext Authentication Bypass and Server Side Template Injection
  - 8.1 Getting Started
    - 8.1.1 Configuring the SMTP Server
    - 8.1.2 Configuring Remote Debugging
    - 8.1.3 Configuring MariaDB Query Logging
  - 8.2 Introduction to MVC, Metadata-Driven Architecture, and HTTP Routing
    - 8.2.1 Model-View-Controller Introduction
    - 8.2.2 Metadata-driven Design Patterns
    - 8.2.3 HTTP Routing in Frappe
  - 8.3 Authentication Bypass Discovery
    - 8.3.1 Discovering the SQL Injection
  - 8.4 Authentication Bypass Exploitation
    - 8.4.1 Obtaining Admin User Information
    - 8.4.2 Resetting the Admin Password
  - 8.5 SSTI Vulnerability Discovery
    - 8.5.1 Introduction to Templating Engines
    - 8.5.2 Discovering The Rendering Function
    - 8.5.3 SSTI Vulnerability Filter Evasion
  - 8.6 SSTI Vulnerability Exploitation
    - 8.6.1 Finding a Method for Remote Command Execution
    - 8.6.2 Gaining Remote Command Execution
  - 8.7 Wrapping Up
- 9 openCRX Authentication Bypass and Remote Code Execution
  - 9.1 Getting Started
  - 9.2 Password Reset Vulnerability Discovery
    - 9.2.1 When Random Isn't
    - 9.2.2 Account Determination
    - 9.2.3 Timing the Reset Request

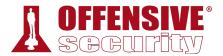

- 9.2.4 Generate Token List
- 9.2.5 Automating Resets
- 9.3 XML External Entity Vulnerability Discovery
  - 9.3.2 Introduction to XML
  - 9.3.3 XML Parsing
  - 9.3.4 XML Entities
  - 9.3.5 Understanding XML External Entity Processing Vulnerabilities
  - 9.3.6 Finding the Attack Vector
  - 9.3.7 CDATA
  - 9.3.8 Updating the XXE Exploit
  - 9.3.9 Gaining Remote Access to HSQLDB
  - 9.3.10 Java Language Routines
- 9.4 Remote Code Execution
  - 9.4.2 Finding the Write Location
  - 9.4.3 Writing Web Shells
- 9.5 Wrapping Up
- 10 openITCOCKPIT XSS and OS Command Injection Blackbox
  - 10.1 Getting Started
  - 10.2 Black Box Testing in openITCOCKPIT
  - 10.3 Application Discovery
    - 10.3.1 Building a Sitemap
    - 10.3.2 Targeted Discovery
  - 10.4 Intro To DOM-based XSS
  - 10.5 XSS Hunting
  - 10.6 Advanced XSS Exploitation
    - 10.6.1 What We Can and Can't Do
    - 10.6.2 Writing to DOM
    - 10.6.3 Creating the Database
    - 10.6.4 Creating the API
    - 10.6.5 Scraping Content
    - 10.6.6 Dumping the Contents
  - 10.7 RCE Hunting
    - 10.7.1 Discovery
    - 10.7.2 Reading and Understanding the JavaScript
    - 10.7.3 Interacting With the WebSocket Server

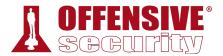

- 10.7.4 Building a Client
- 10.7.5 Attempting to Inject Commands
- 10.7.6 Digging Deeper
- 10.8 Wrapping Up
- 11 Concord Authentication Bypass to RCE
  - 11.1 Getting Started
  - 11.2 Authentication Bypass: Round One CSRF and CORS
    - 11.2.1 Same-Origin Policy (SOP)
    - 11.2.2 Cross-Origin Resource Sharing (CORS)
    - 11.2.3 Discovering Unsafe CORS Headers
    - 11.2.4 SameSite Attribute
    - 11.2.5 Exploit Permissive CORS and CSRF
  - 11.3 Authentication Bypass: Round Two Insecure Defaults
  - 11.4 Wrapping Up
- 12 Server Side Request Forgery
  - 12.1 Getting Started
  - 12.2 Introduction to Microservices
    - 12.2.2 Web Service URL Formats
  - 12.3 API Discovery via Verb Tampering
    - 12.3.1 Initial Enumeration
    - 12.3.2 Advanced Enumeration with Verb Tampering
  - 12.4 Introduction to Server-Side Request Forgery
    - 12.4.1 Server-Side Request Forgery Discovery
    - 12.4.2 Source Code Analysis
    - 12.4.3 Exploiting Blind SSRF in Directus
    - 12.4.4 Port Scanning via Blind SSRF
    - 12.4.5 Subnet Scanning with SSRF
    - 12.4.6 Host Enumeration
  - 12.5 Render API Auth Bypass
  - 12.6 Exploiting Headless Chrome
    - 12.6.2 Using JavaScript to Exfiltrate Data
    - 12.6.3 Stealing Credentials from Kong Admin API
    - 12.6.4 URL to PDF Microservice Source Code Analysis
  - 12.7 Remote Code Execution
    - 12.7.1 RCE in Kong Admin API

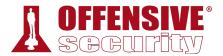

- 12.8 Wrapping Up
- 13 Guacamole Lite Prototype Pollution
  - 13.1 Getting Started
    - 13.1.2 Understanding the Code
    - 13.1.3 Configuring Remote Debugging
  - 13.2 Introduction to JavaScript Prototype
    - 13.2.2 Prototype Pollution
    - 13.2.3 Blackbox Discovery
    - 13.2.4 Whitebox Discovery
  - 13.3 Prototype Pollution Exploitation
  - 13.4 EJS
    - 13.4.1 EJS Proof of Concept
    - 13.4.2 EJS Remote Code Execution
  - 13.5 Handlebars
    - 13.5.1 Handlebars Proof of Concept
    - 13.5.2 Handlebars Remote Code Execution
  - 13.6 Wrapping Up
- 14 Conclusion
  - 14.1 The Journey So Far
  - 14.2 Exercises and Extra Miles
  - 14.3 The Road Goes Ever On
  - 14.4 Wrapping Up